## Setting a Different Capacity on Combination Batch Sheet

Last Modified on 06/07/2024 9:39 am CDT

A different capacity can be set on the Combination Batch Sheet.

In Blending, under *Edit / Combination Batch Sheet*, key in the Blender capacity in the *Blender* box. The capacity that defaults is the capacity from the last Combination Batch Sheet made.

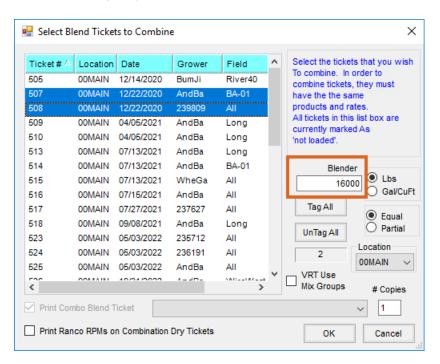